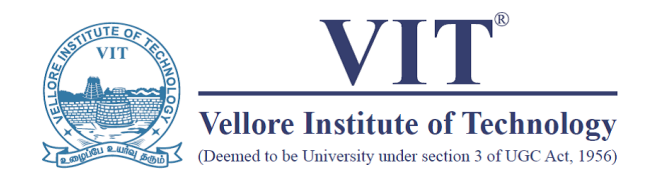

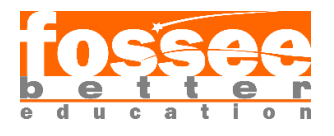

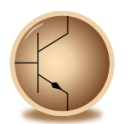

Circuit Simulation Project

<https://esim.fossee.in/circuit-simulation-project>

**Name of the Participant -** Ms. Sai Samyuktha N

**Project Guide -** Dr. Maheswari.R

**Title of the Project -** Design of a 4-bit BCD to Gray code Converter Ciruit using eSim

## **Theory**

• *BCD* - BCD or Binary Coded Decimal is a number system which assigns a four-bit binary code to each digit from 0 through 9 in a decimal (base-10) numeral. The decimal numbers 1- 9 are represented in their normal 4-bit binary form, but from the decimal number 10, we represent each number as it's 4-bit binary equivalent.

For example, the two-digit decimal number  $= 10$  is divided into individual digits: 1 and 0. The binary representation of individual digits (4-bit)

 $1 = 0001$  $0 = 0000$ Hence,  $10 = 0001 0000$ 

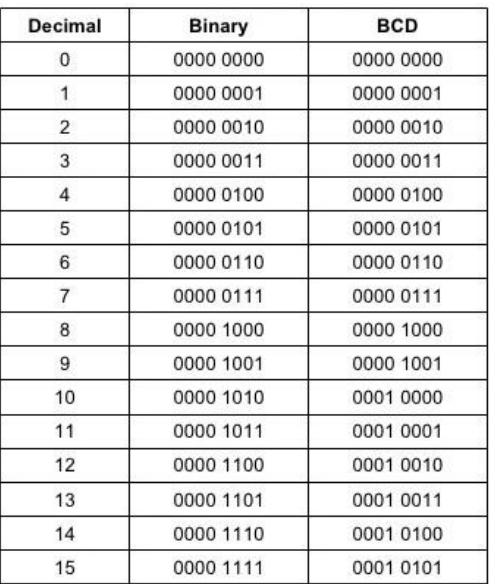

The following is a comparison of Decimal, Binary and BCD:

Image source : [https://electricalengineering123.com/wp-content/uploads/2016/09/Binary-](https://electricalengineering123.com/wp-content/uploads/2016/09/Binary-Coded-Decimal-Addition.jpg)[Coded-Decimal-Addition.jpg](https://electricalengineering123.com/wp-content/uploads/2016/09/Binary-Coded-Decimal-Addition.jpg)

• *Gray code* - Gray code is an ordering of the binary numeral system such that two successive values differ in only one bit. For example,

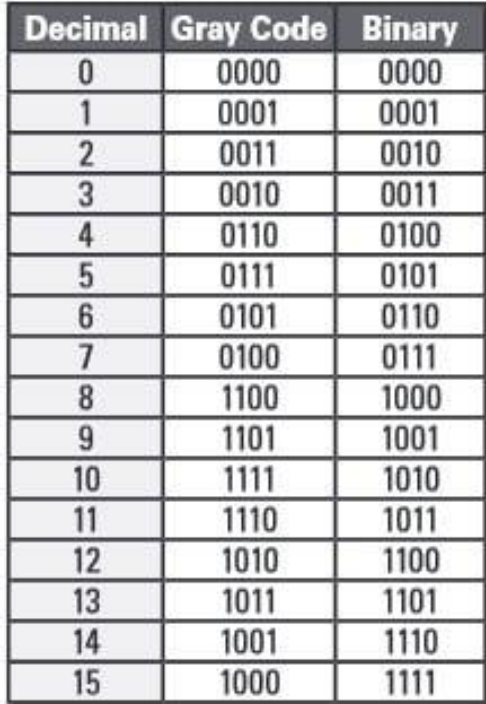

Image source [: https://www.dynapar.com/hs-fs/hubfs/uploadedImages/\\_Site\\_Root/Gray-](https://www.dynapar.com/hs-fs/hubfs/uploadedImages/_Site_Root/Gray-Code-Encoder-Output.jpg?width=219&height=319&name=Gray-Code-Encoder-Output.jpg)[Code-Encoder-Output.jpg?width=219&height=319&name=Gray-Code-Encoder-Output.jpg](https://www.dynapar.com/hs-fs/hubfs/uploadedImages/_Site_Root/Gray-Code-Encoder-Output.jpg?width=219&height=319&name=Gray-Code-Encoder-Output.jpg)

### • *BCD to Gray code conversion:*

The truth table of BCD to Gray code conversion is:

BCD number is the input and the corresponding Gray code is the Output. Decimal number is taken for reference (in the table)

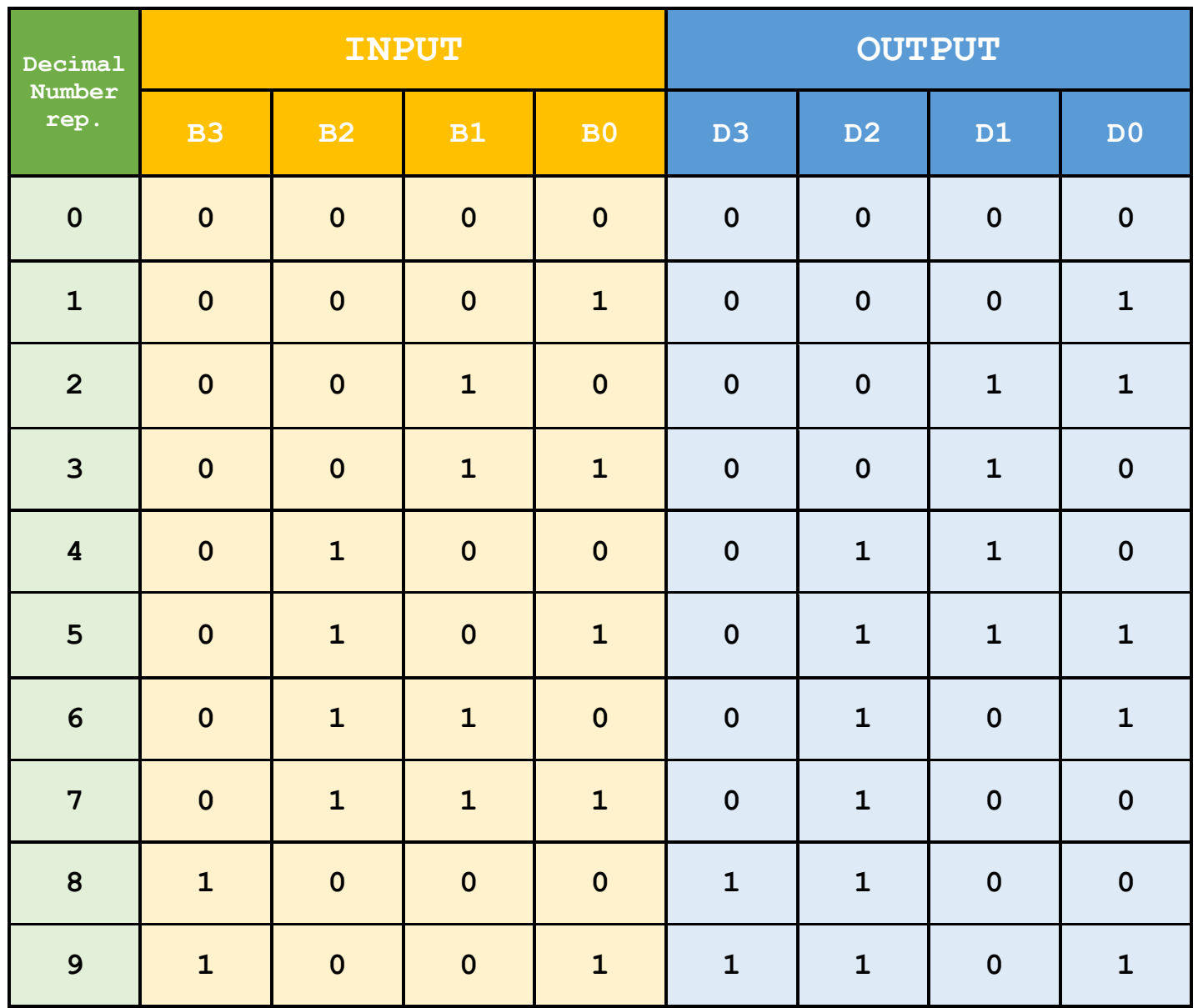

### **Truth Table reduction using K-Map:**

1) D3

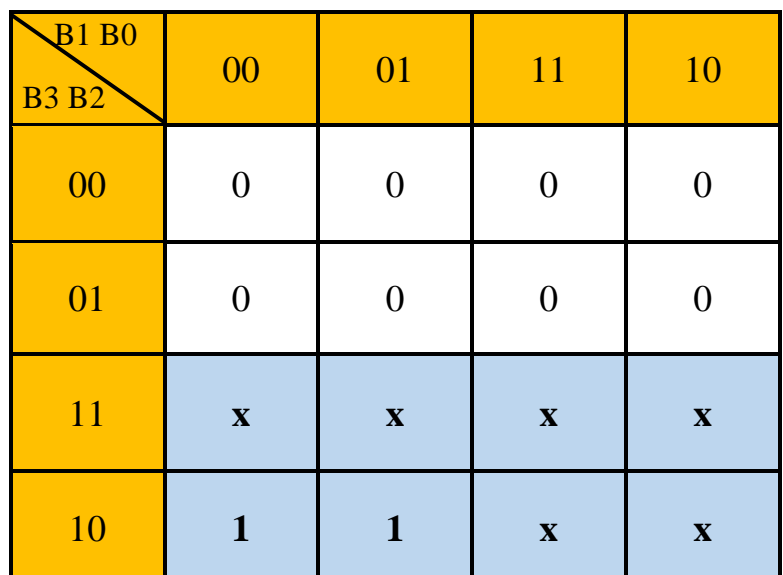

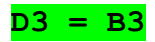

2) D2

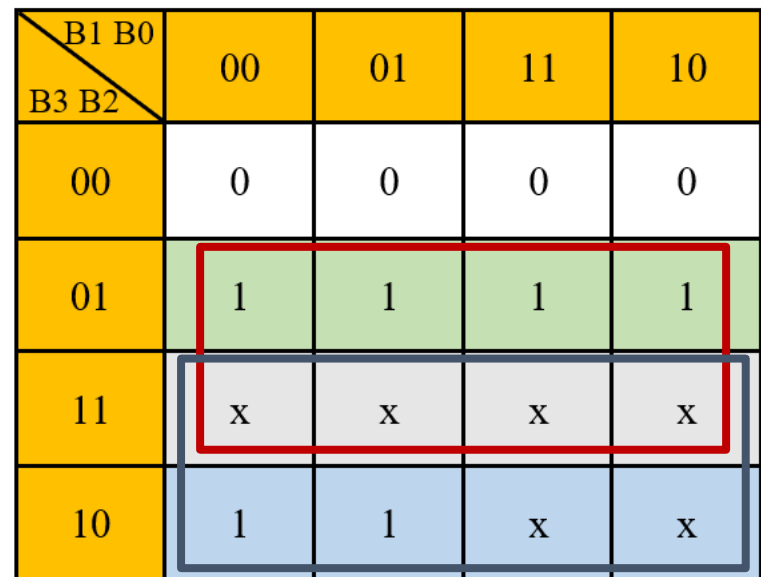

**D2 = B2 + B3**

3) D1

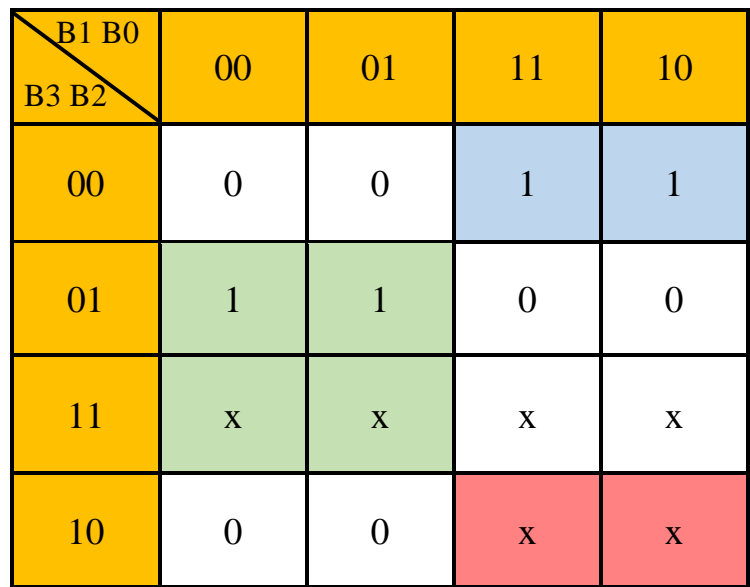

**D1 = (B2'.B1) + (B2.B1')**

4) D0

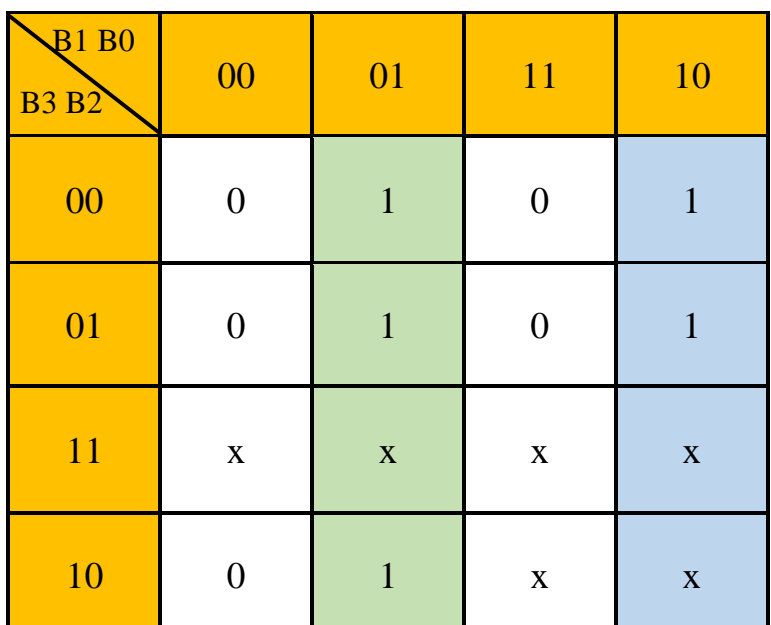

**D1 = (B1'.B0) + (B1.B0')**

## • *Circuit Diagram:*

The circuit can be implemented using basic gates - and, nor, not

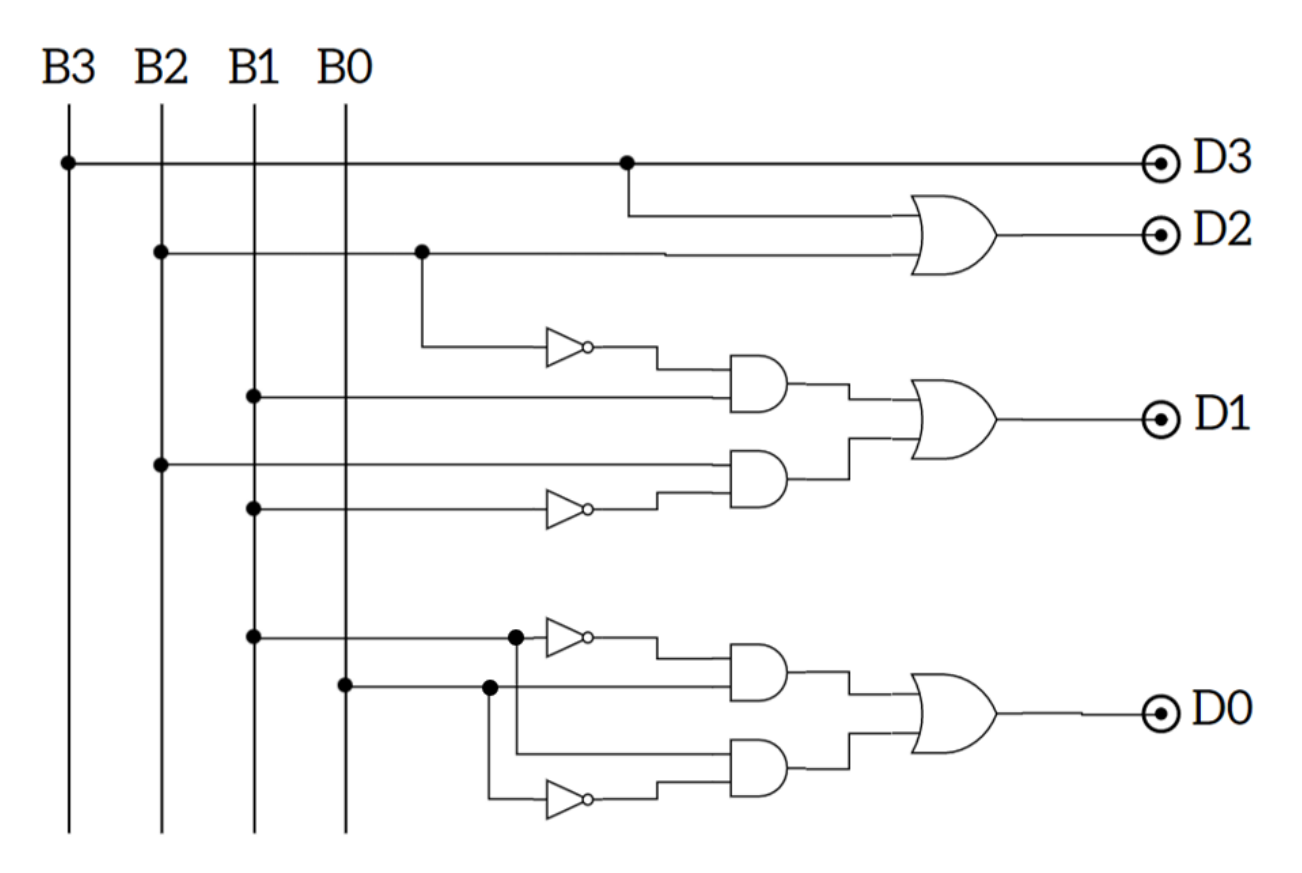

# **eSim Implementation**

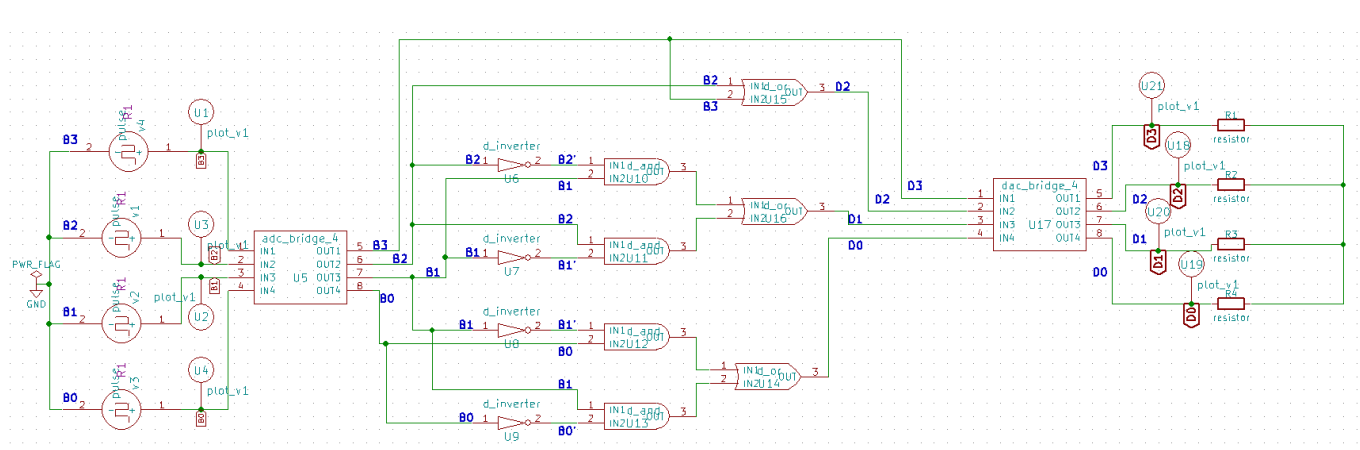

The main circuit has three parts:

### **1. Input**

The 4-bit BCD input is of the form :- **B3 B2 B1 B0**

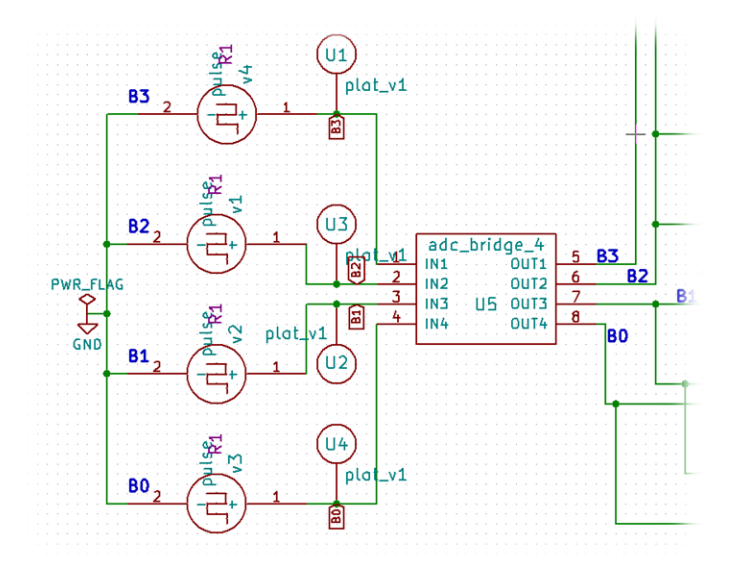

We make use of the analog to digital converter to convert the input analog pulses into digital as we make use of logic gates (that work only on digital signals)

### **2. Output**

The 4-bit Gray code output is of the form :- **D3 D2 D1 D0**

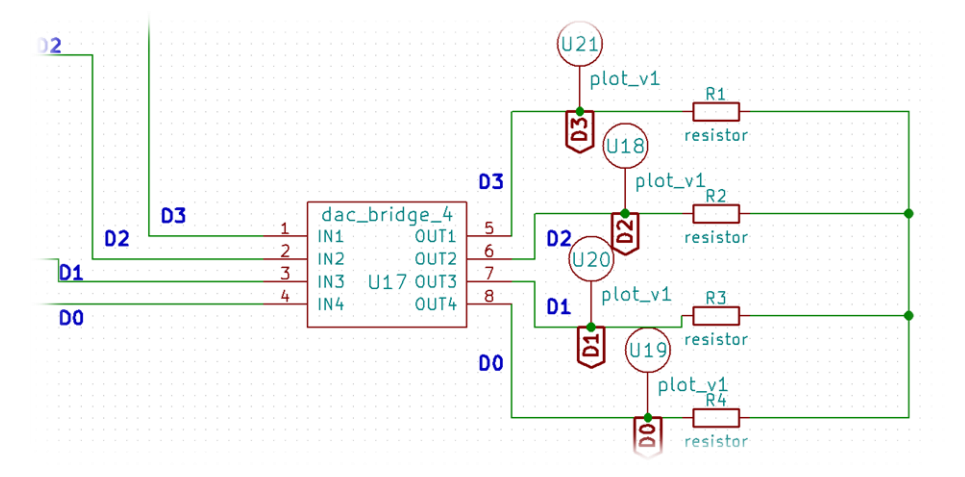

We make use of the digital to analog converter to convert the signals back into analog and compute the output

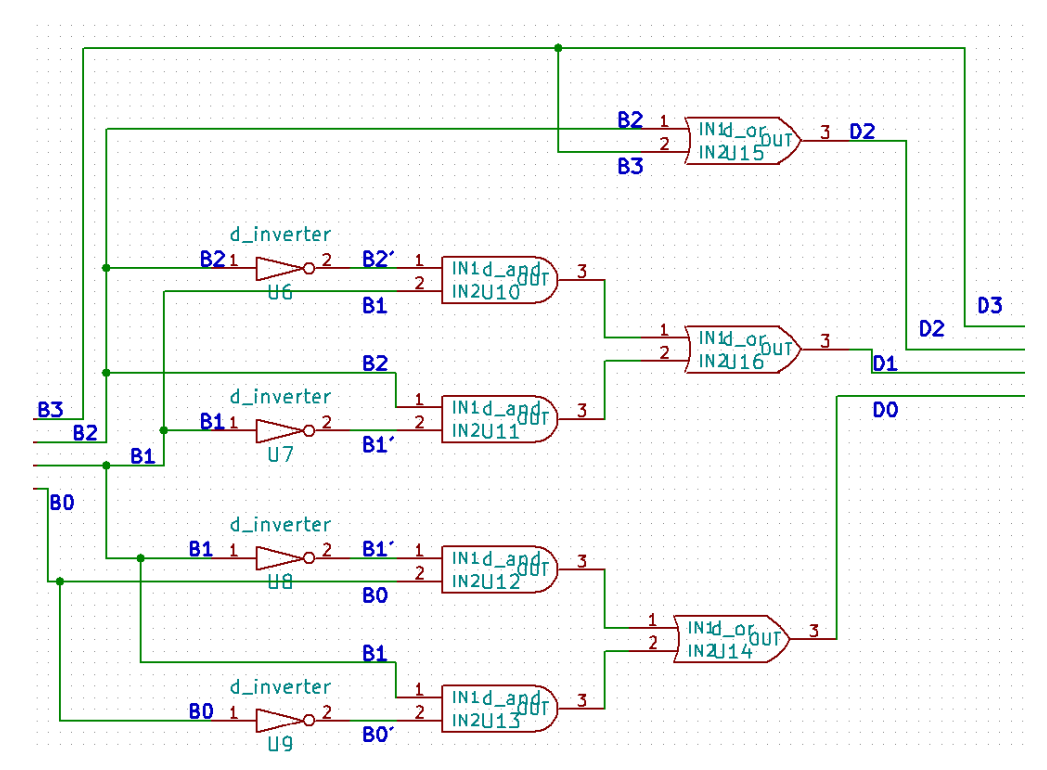

### **3. Logic Circuit**

The circuit has been implemented from the previously derived logic circuit diagram.

# **Kicad to Ngspice Conversion**

Here we make use of transient analysis:

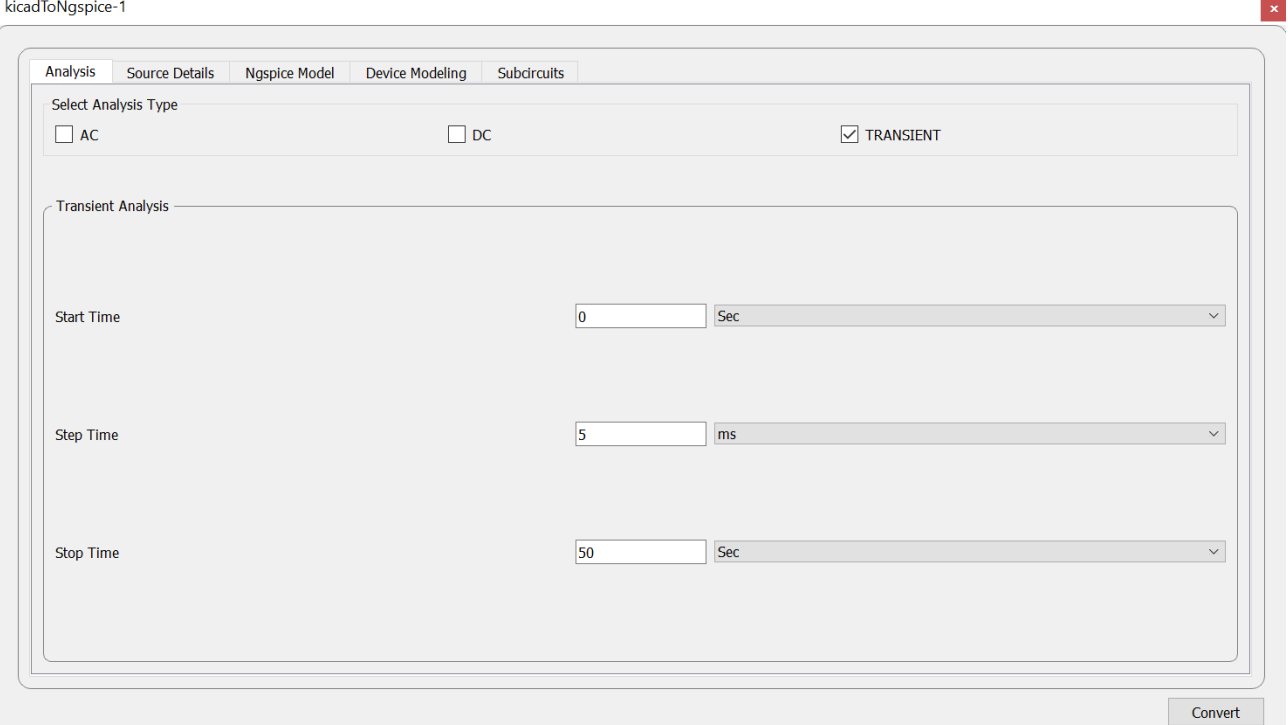

### Source Details:

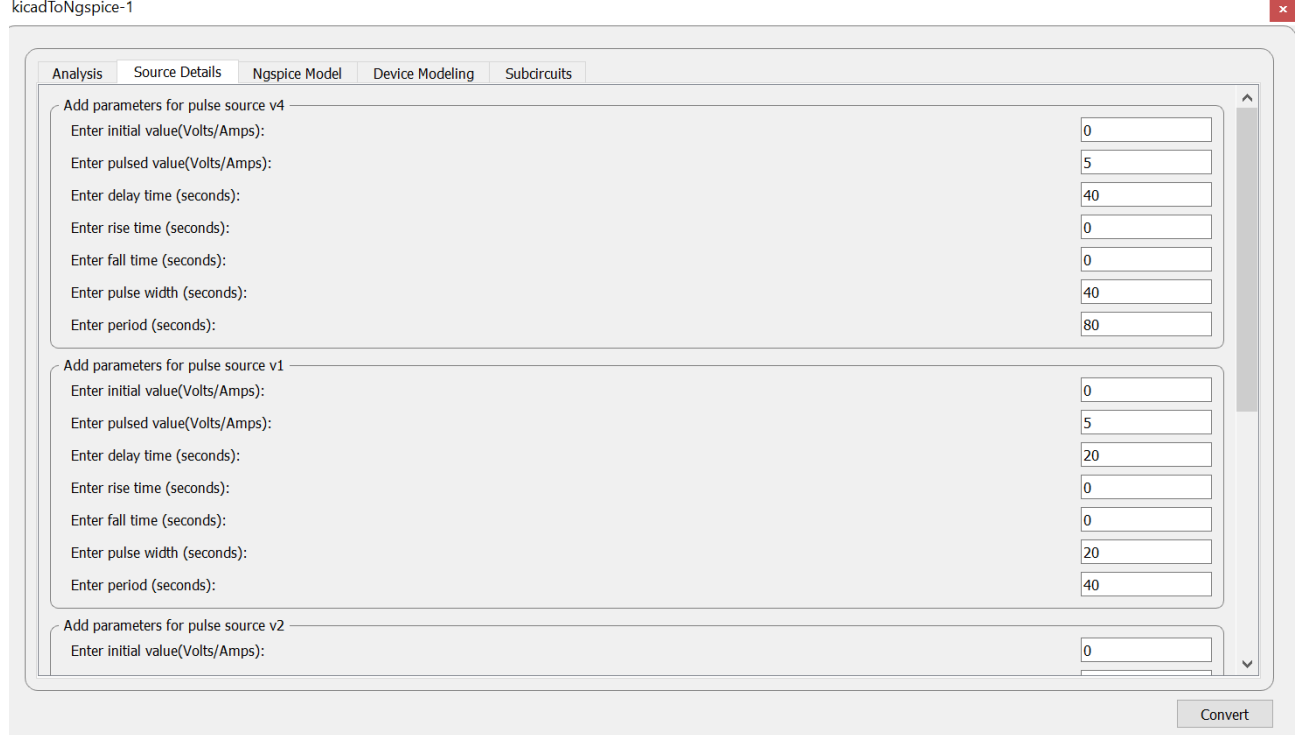

kicadToNgspice-1

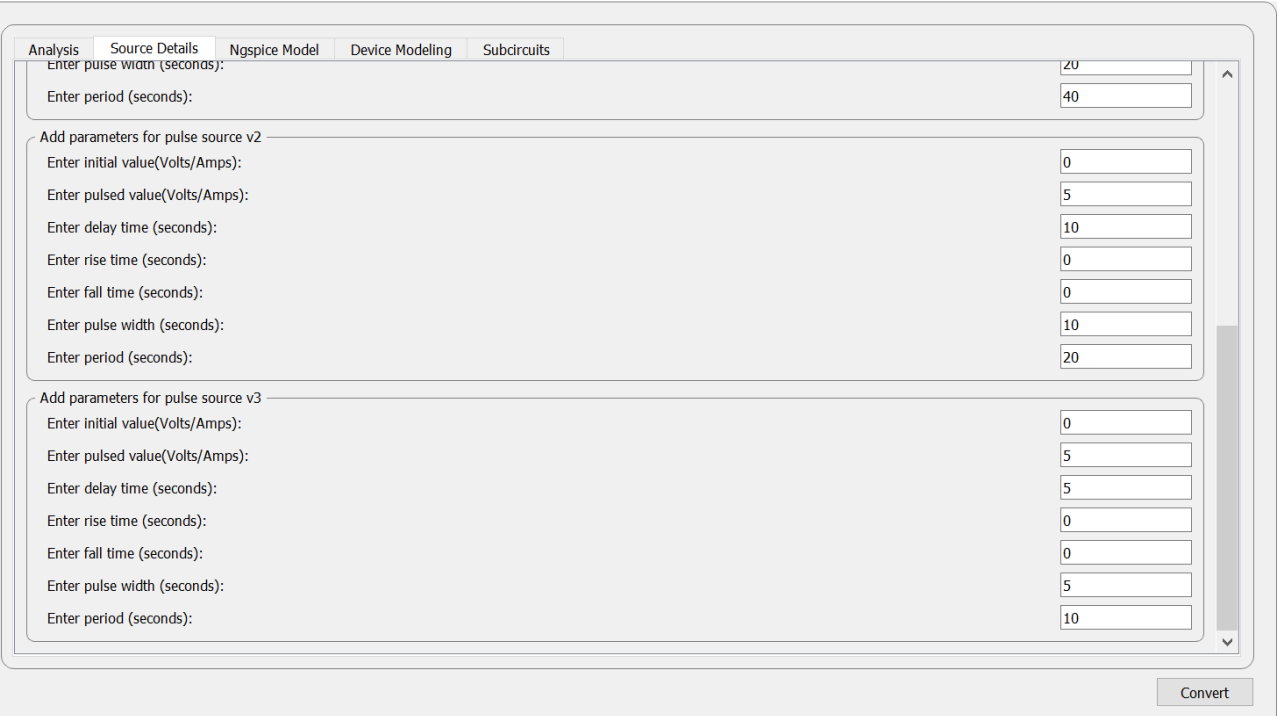

 $\vert\mathbf{x}\vert$ 

Other fields are left as default.

# **Circuit simulation Output**

### **I. NGSPICE PLOTS:**

### • Inputs:

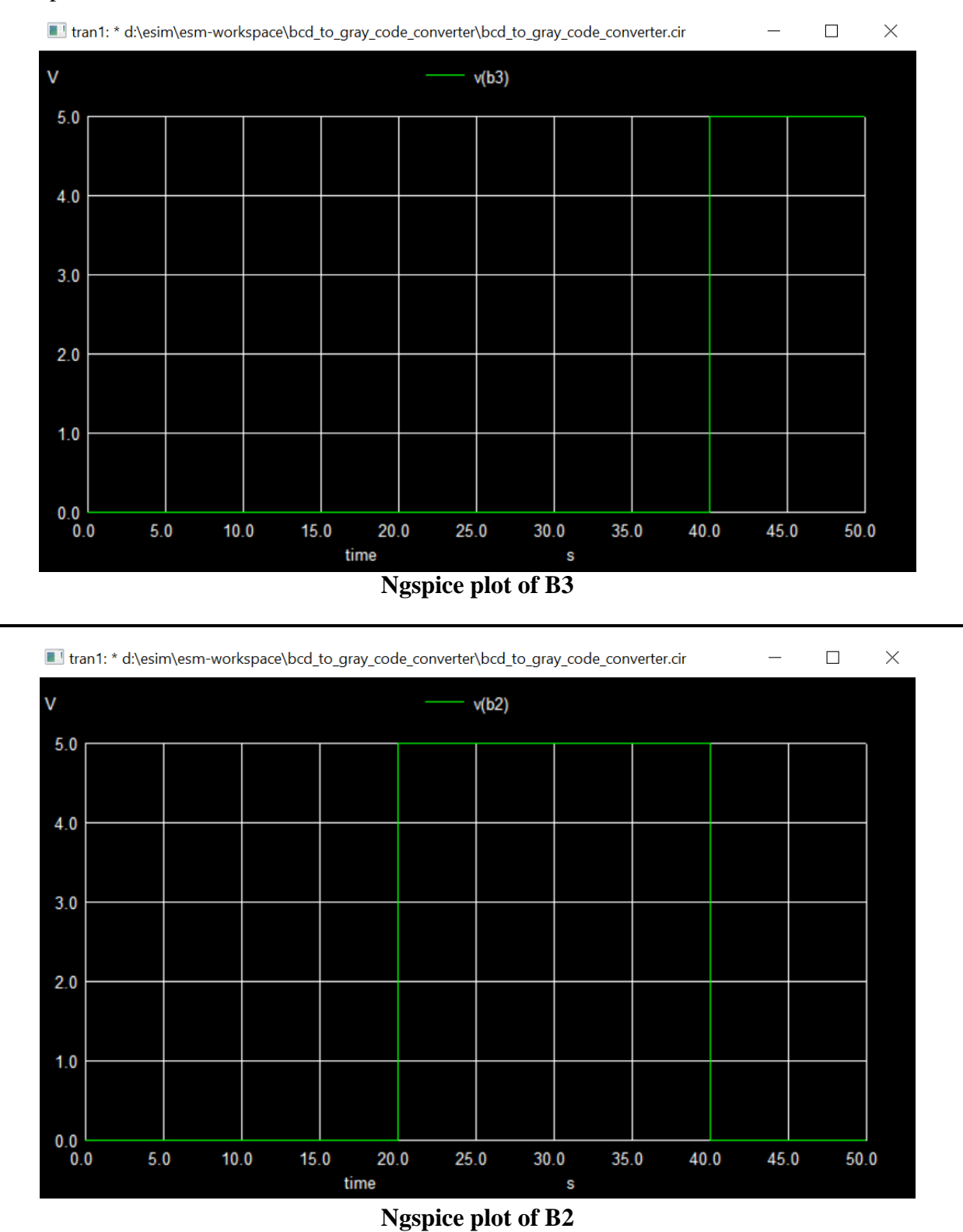

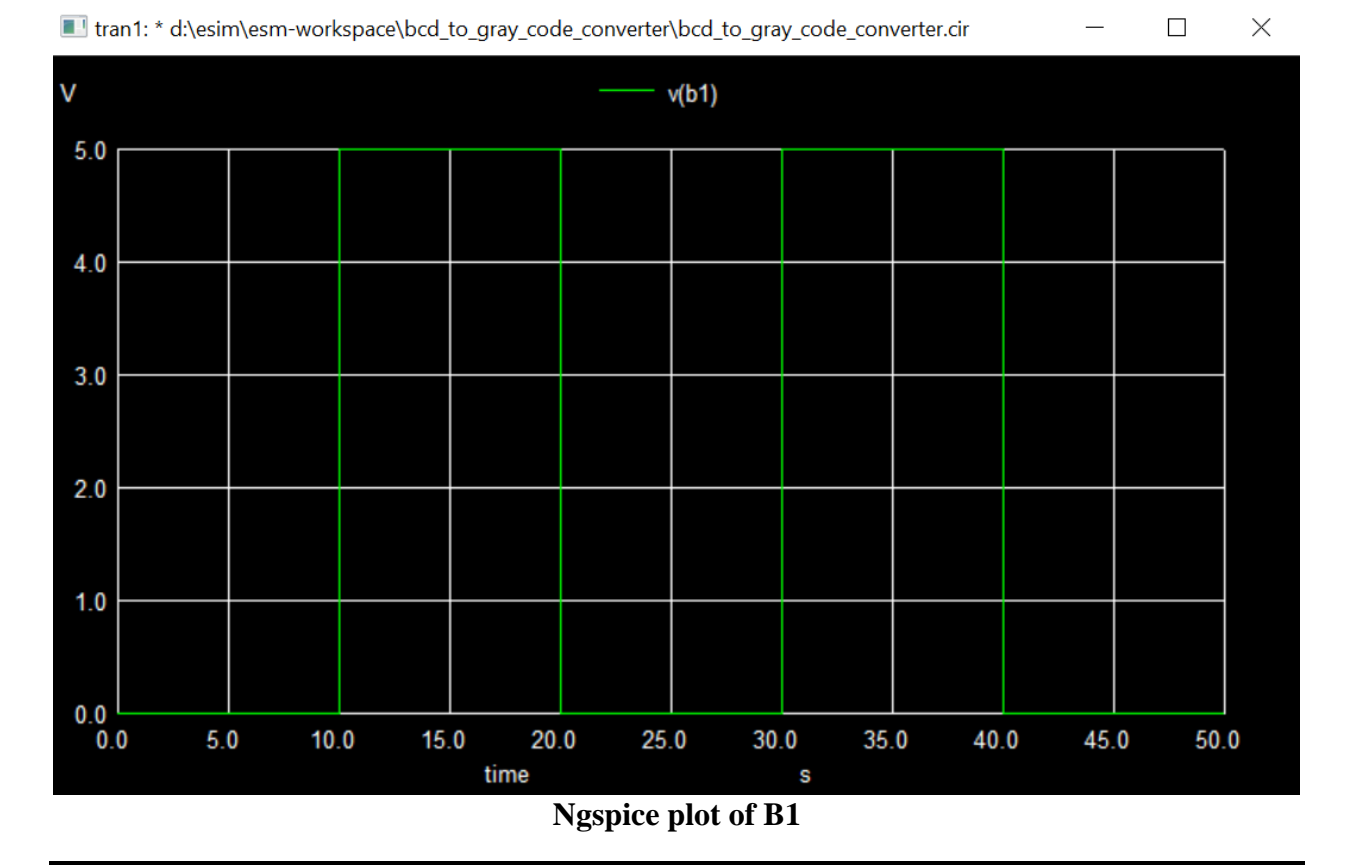

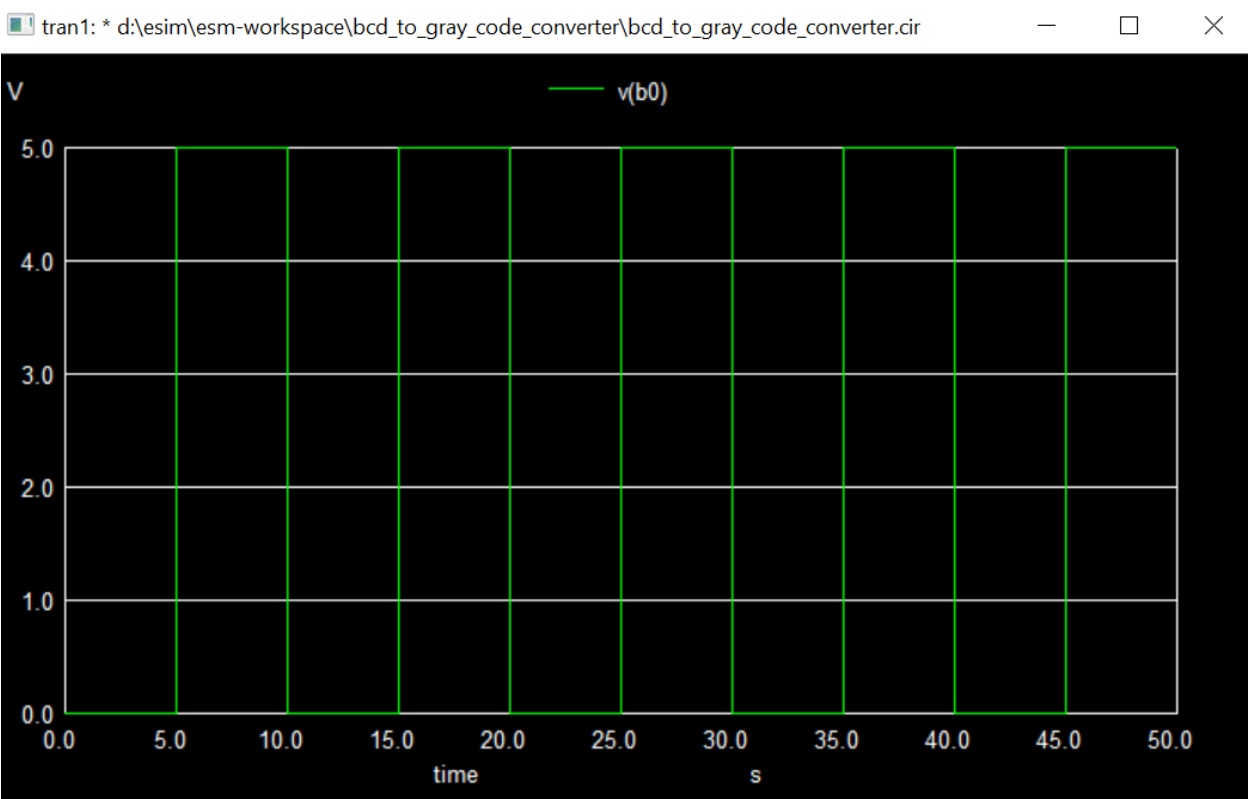

**Ngspice plot of B0**

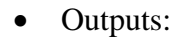

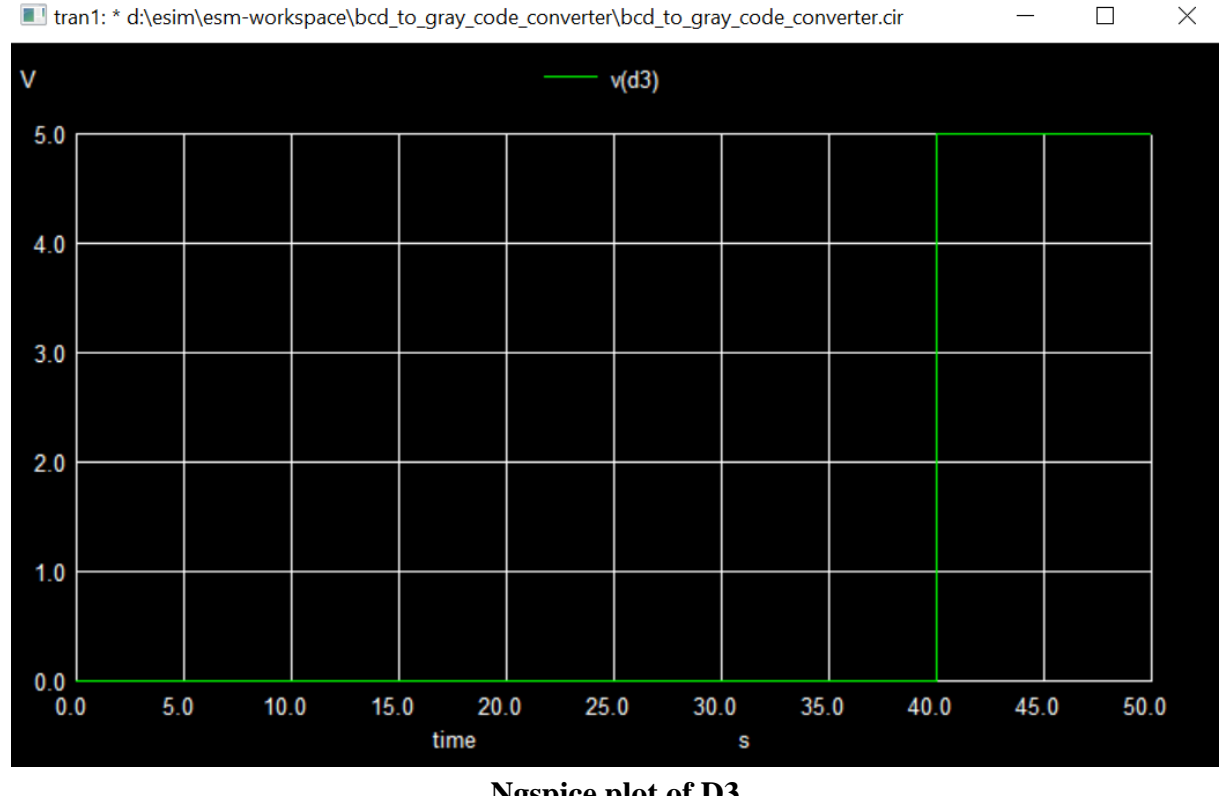

**Ngspice plot of D3**

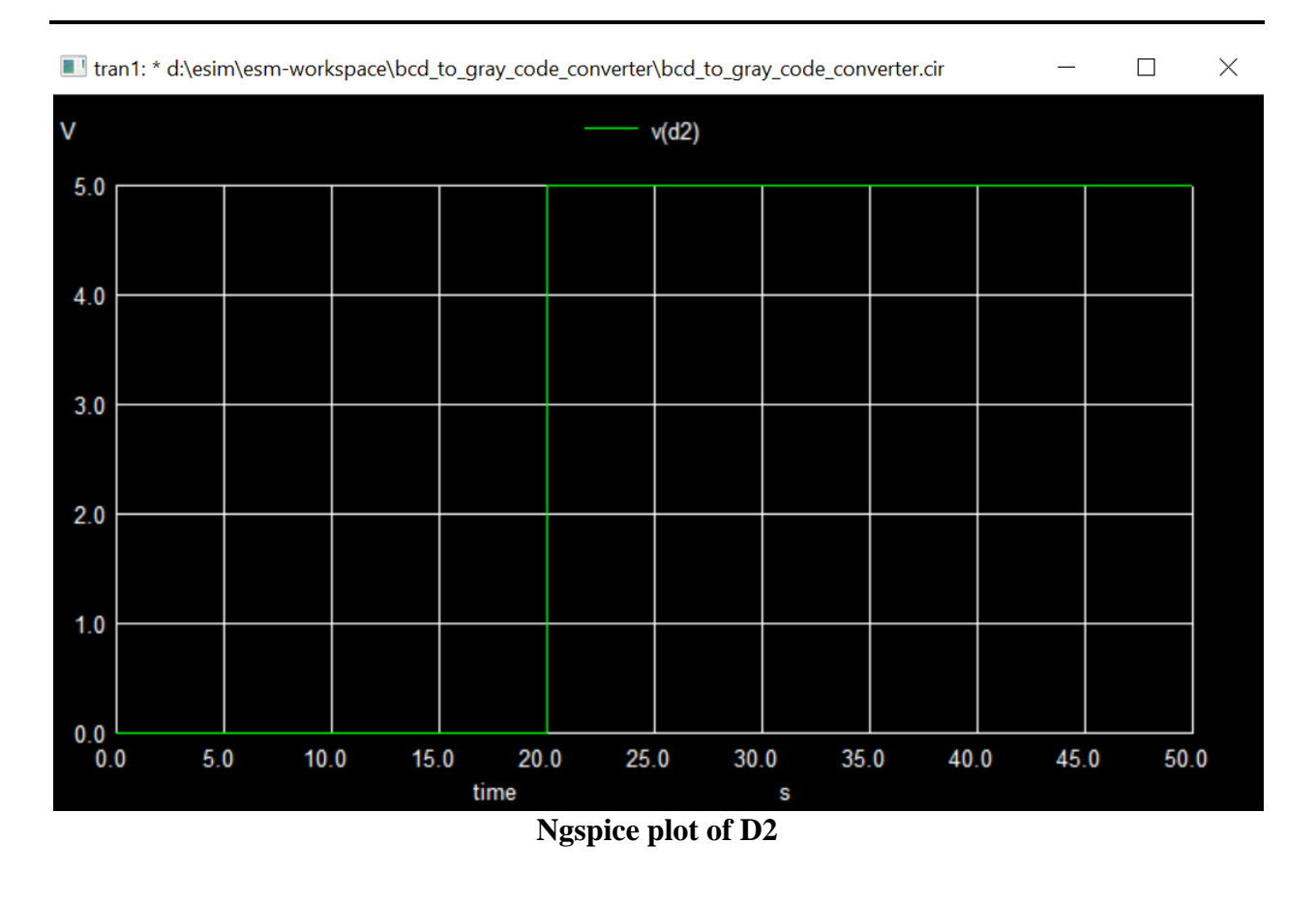

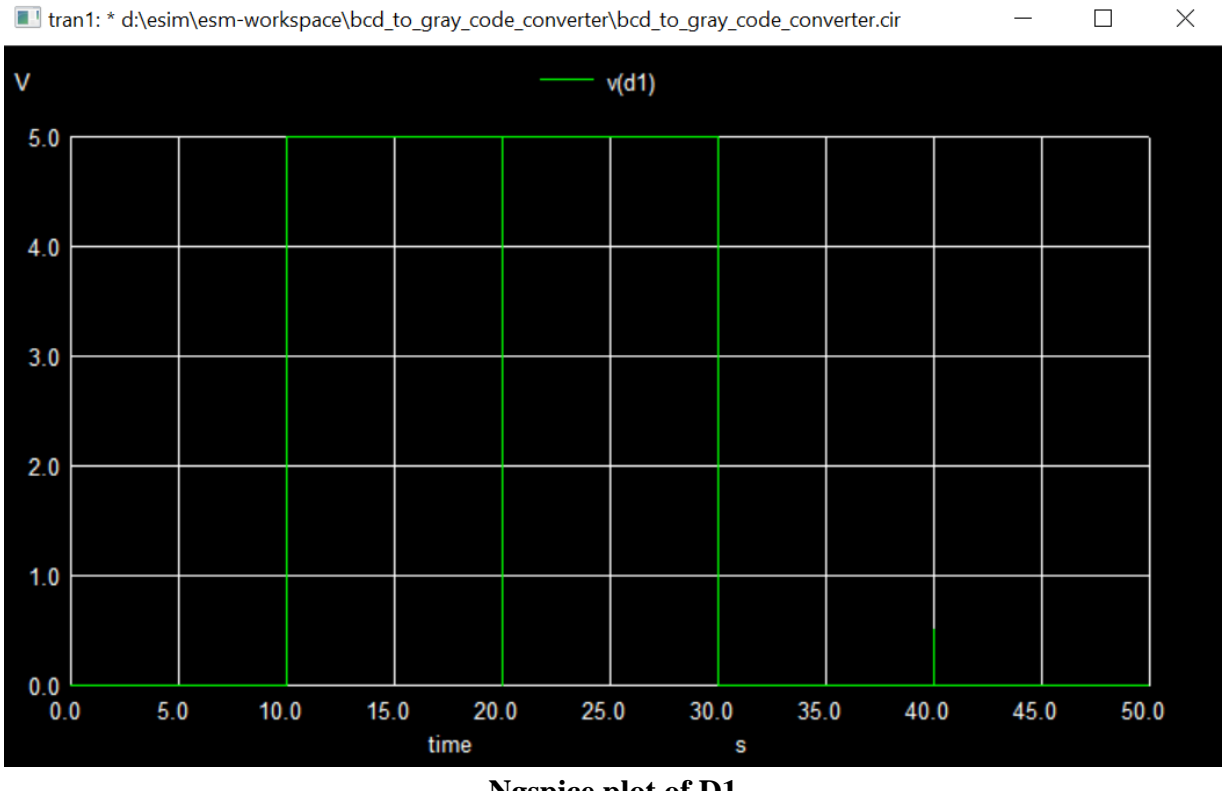

**Ngspice plot of D1**

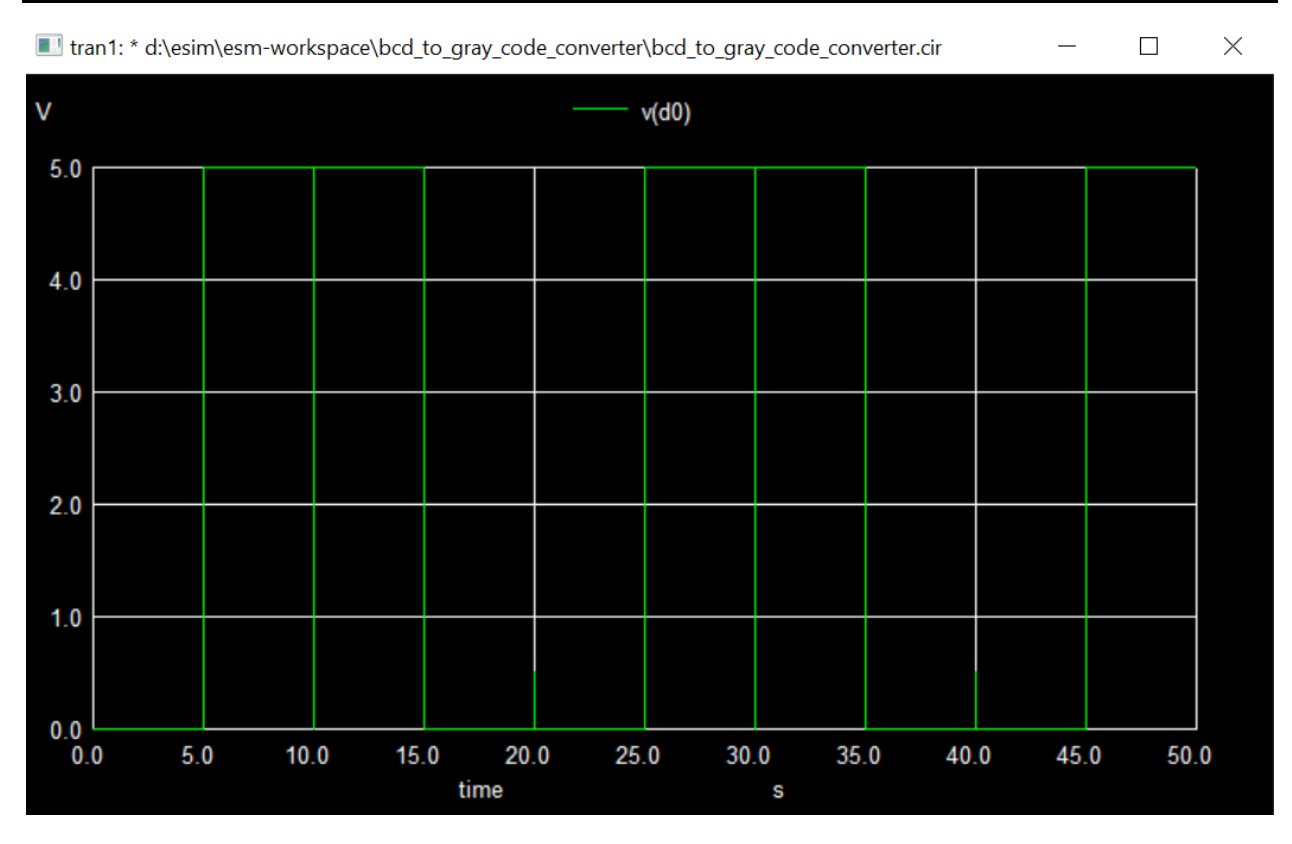

**Ngspice plot of D0**

## **II. PYTHON PLOTS:**

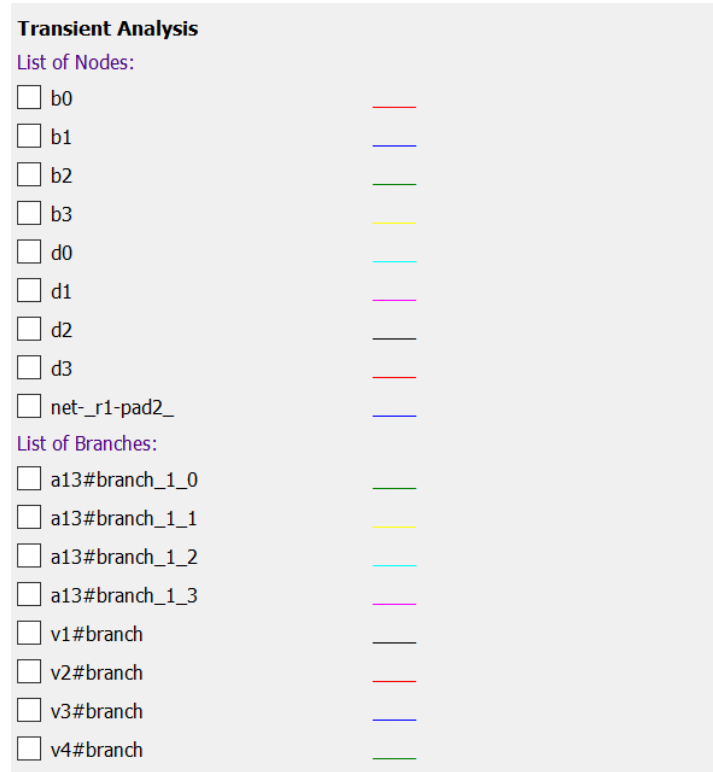

• Inputs:

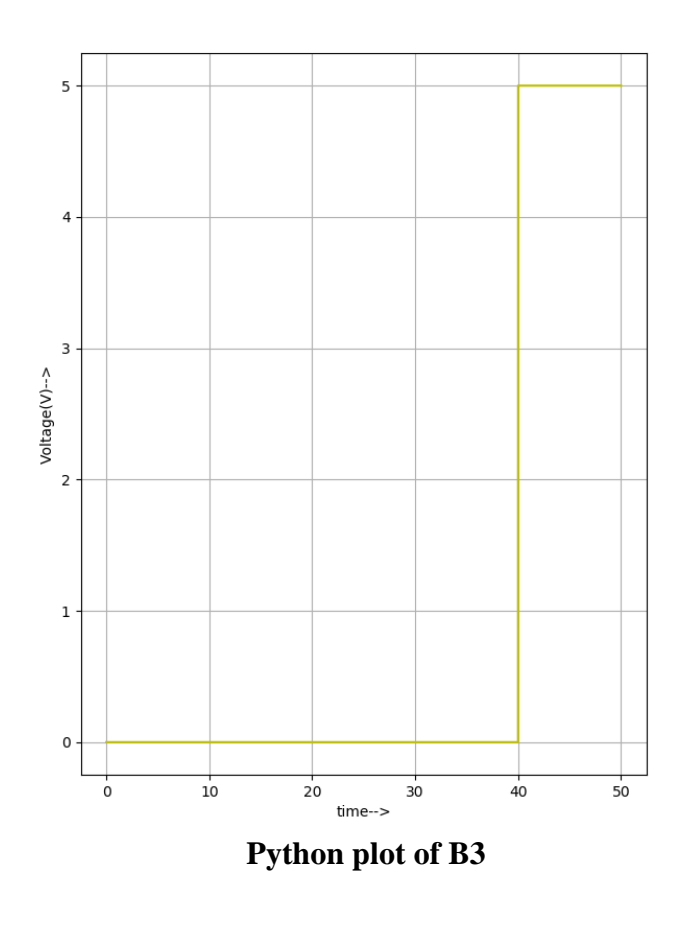

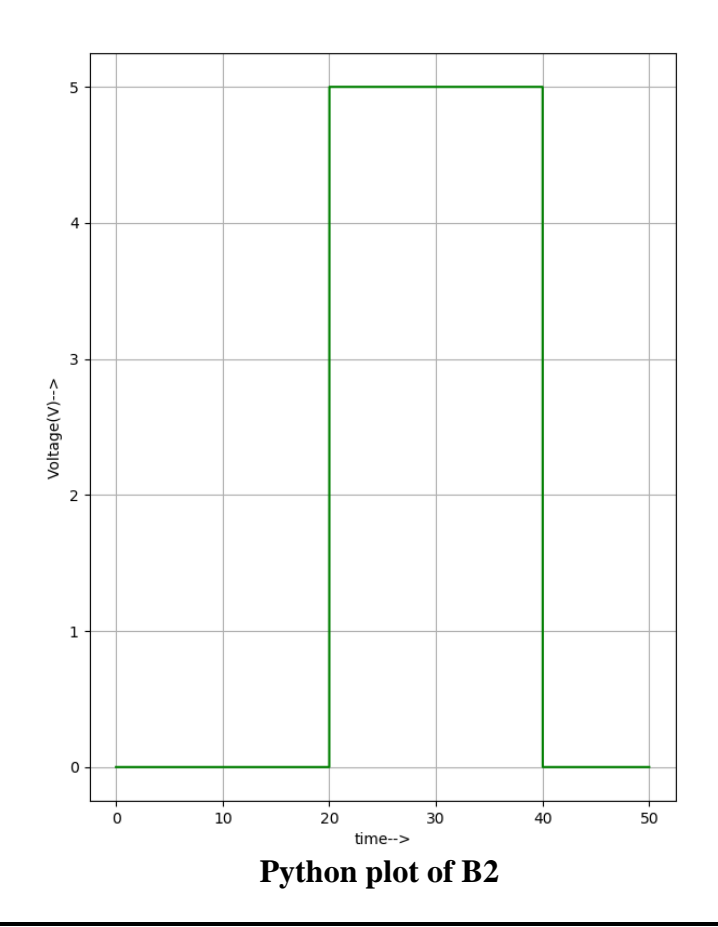

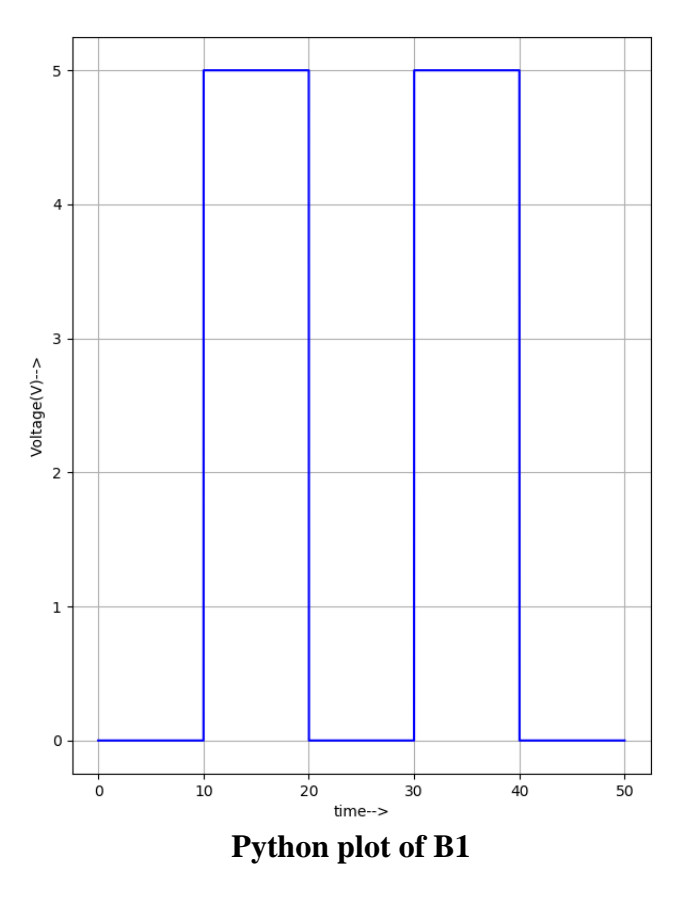

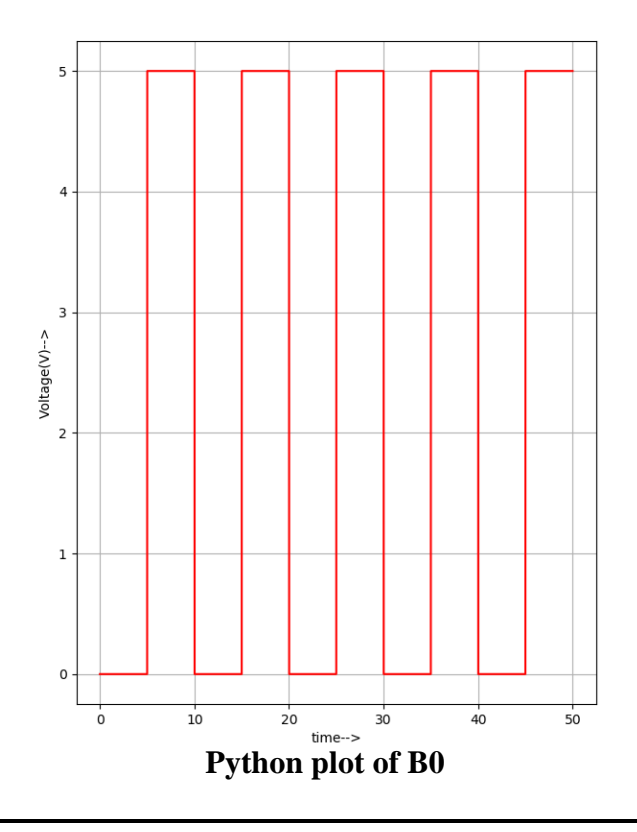

• Outputs:

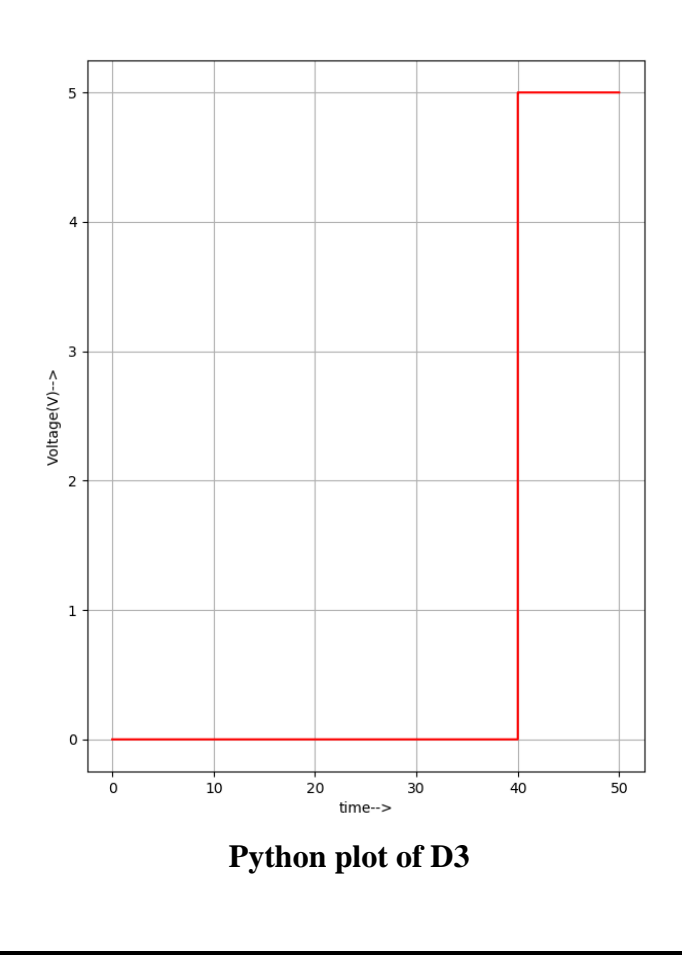

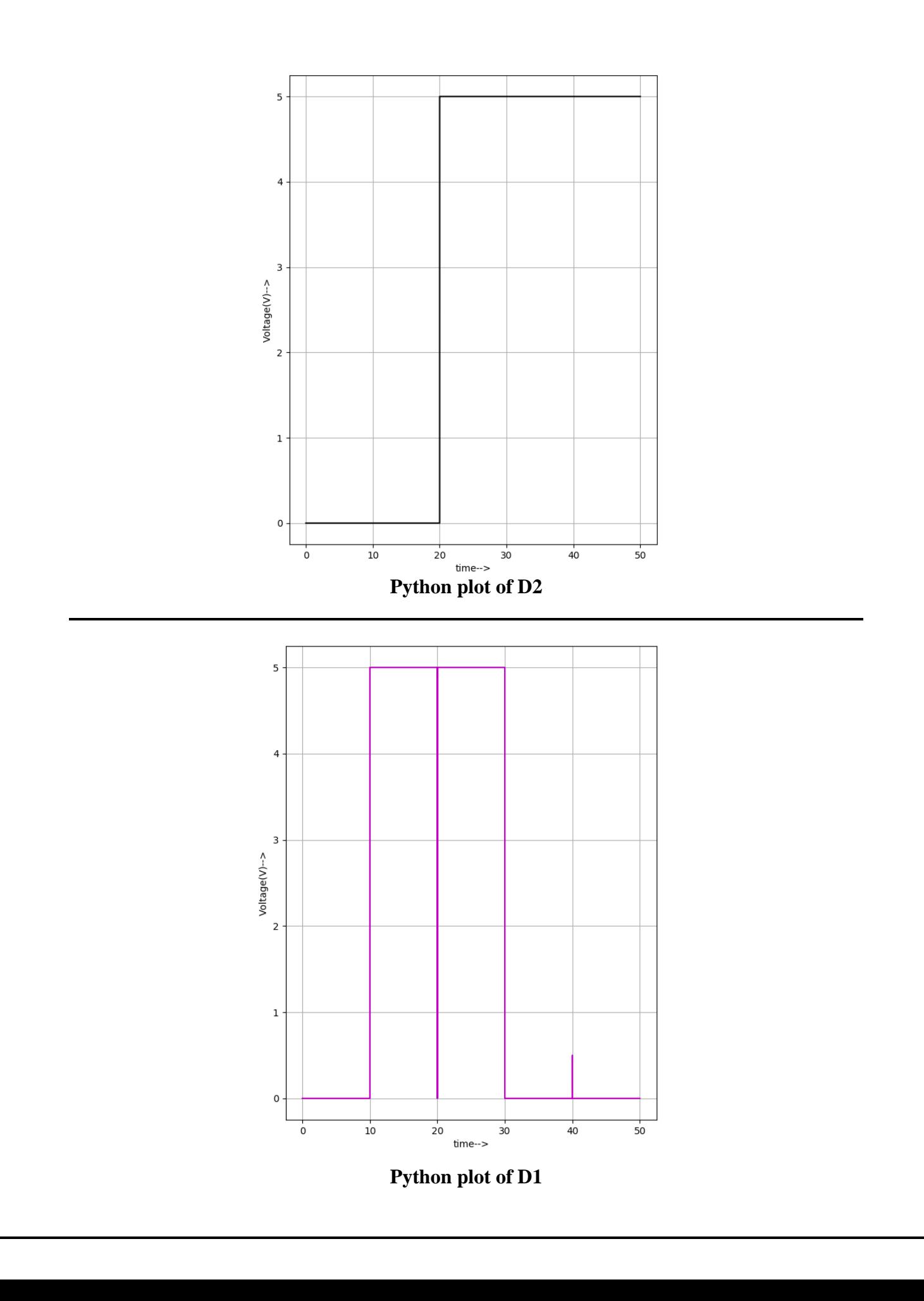

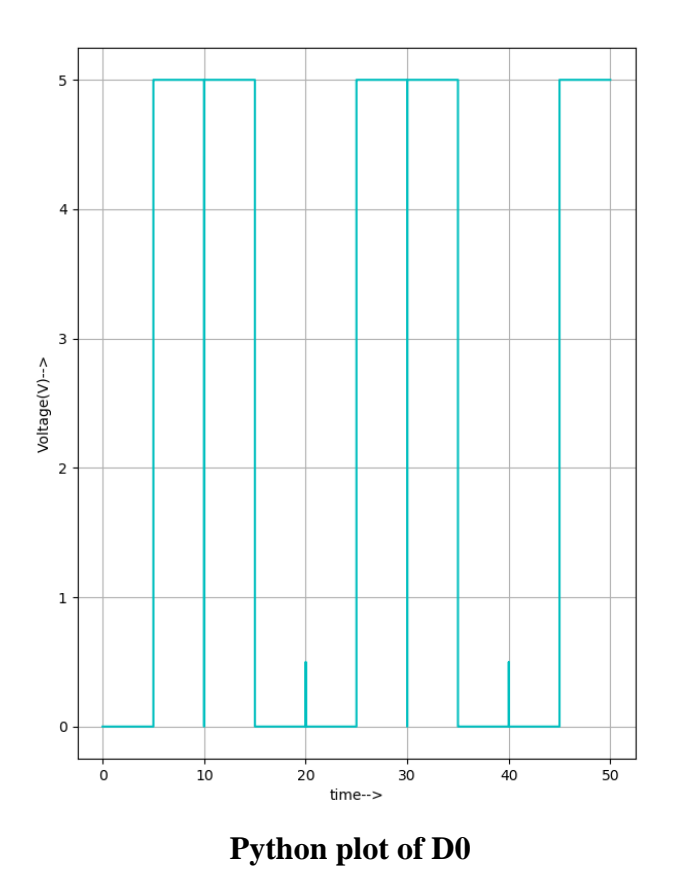

## **References:**

<https://whatis.techtarget.com/definition/binary-coded-decimal>

<https://www.sanfoundry.com/plc-program-implement-bcd-gray-code-converter/>